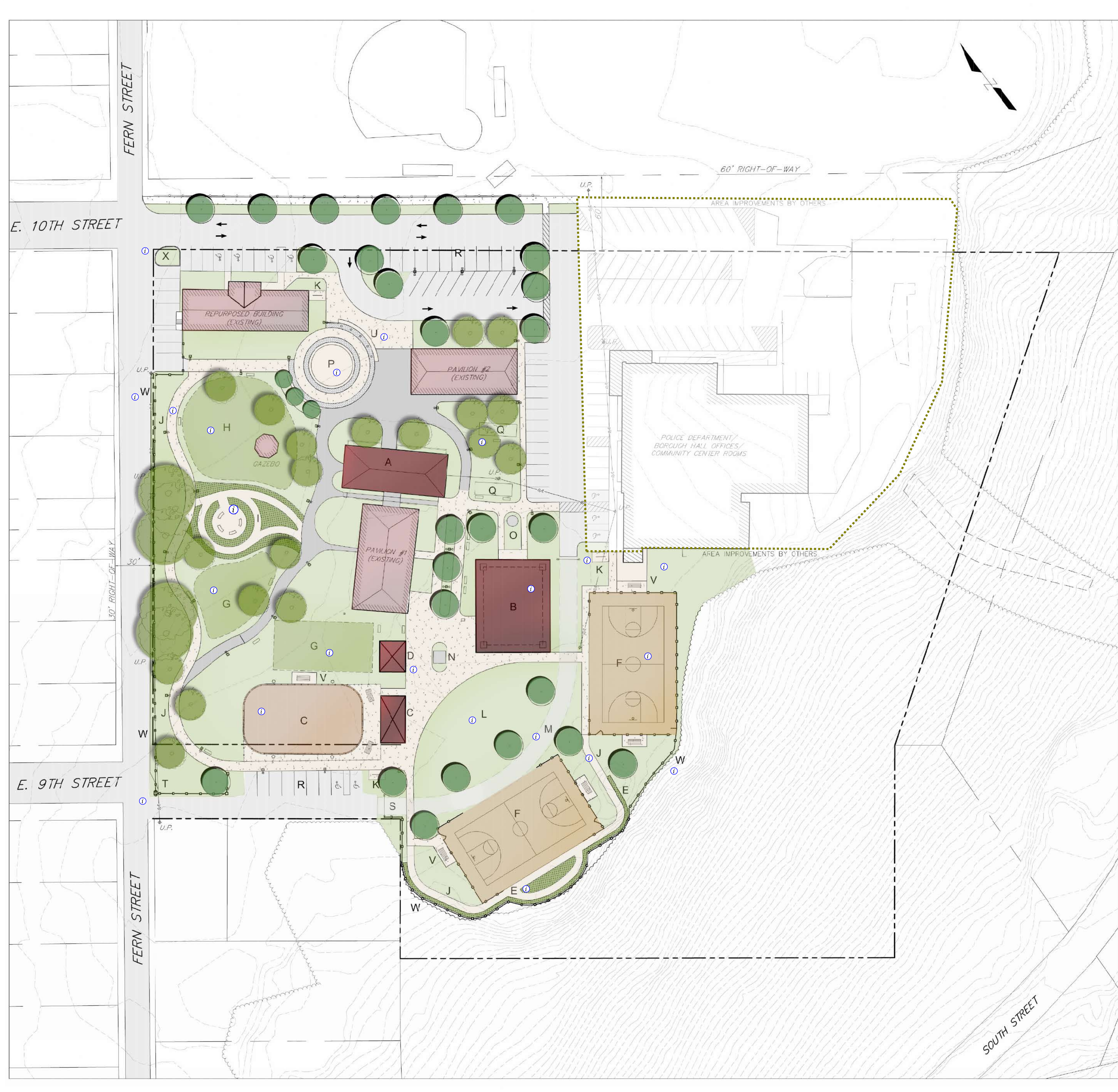

## MEMORIAL PARK MASTER PLAN

Jim Thorpe<br>Carbon County, Pennsylvania SITE LAYOUT

## **KEY**

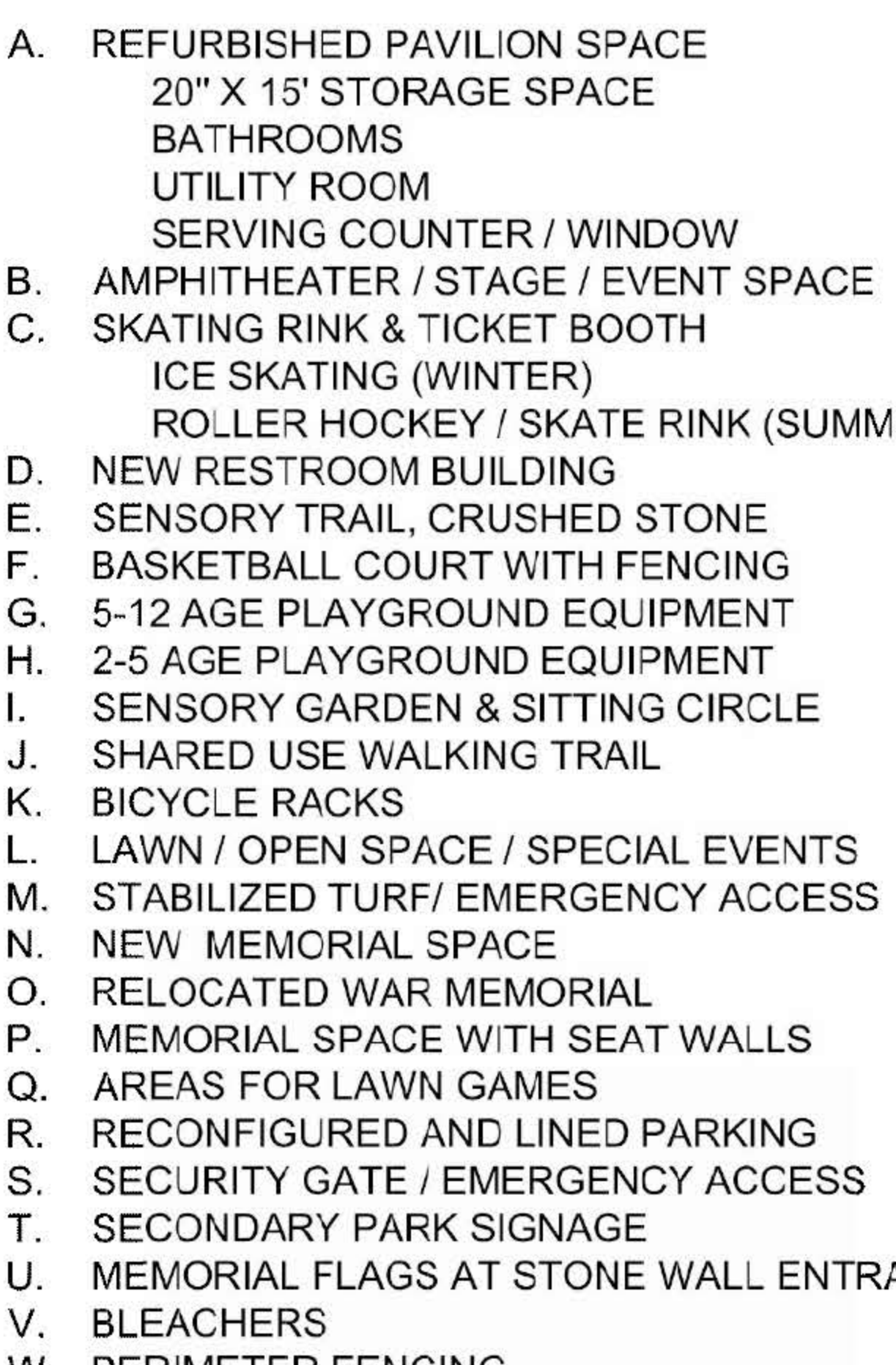

W. PERIMETER FENCING X. NEW PARK ENTRANCE SIGNAGE

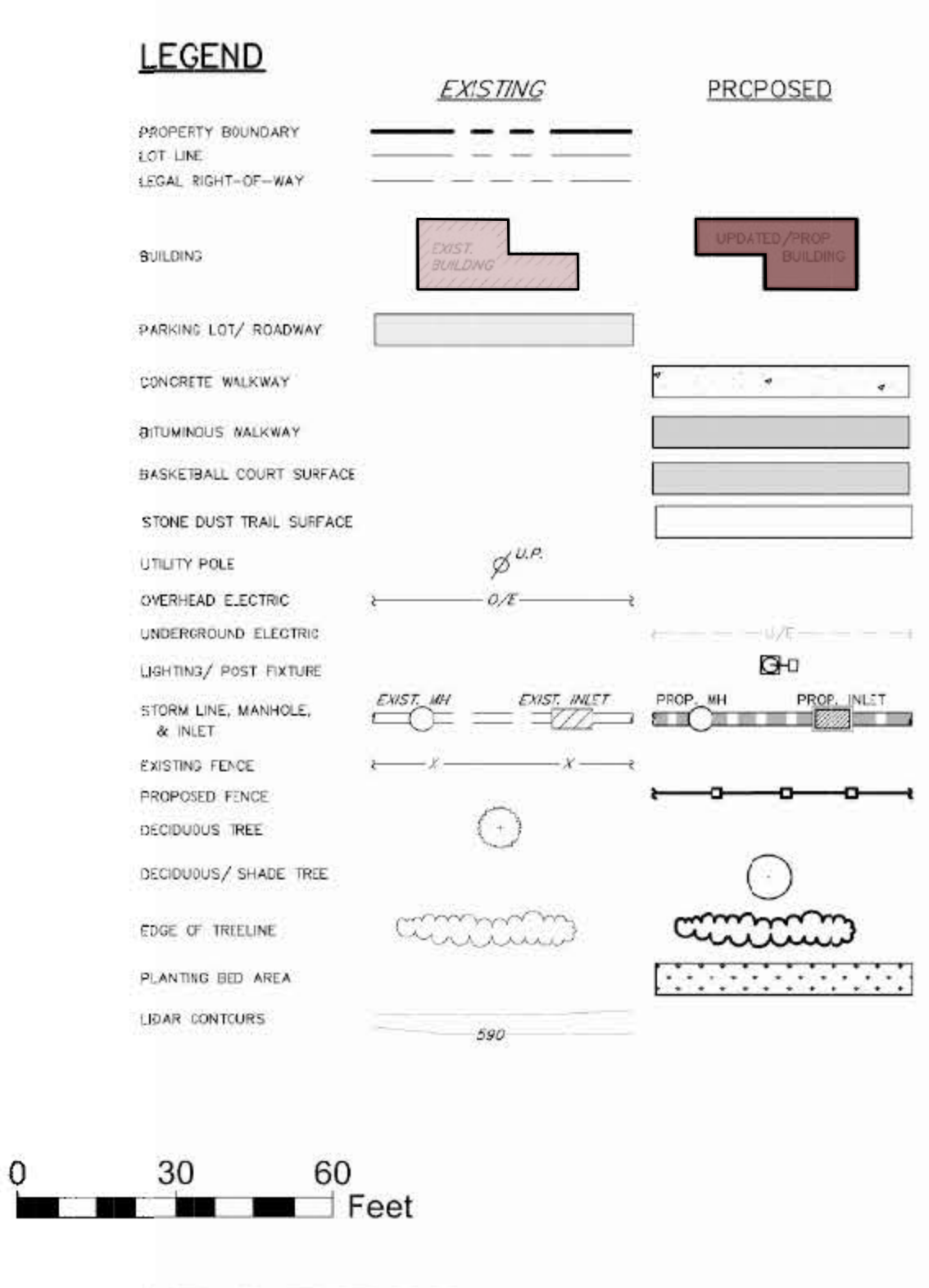

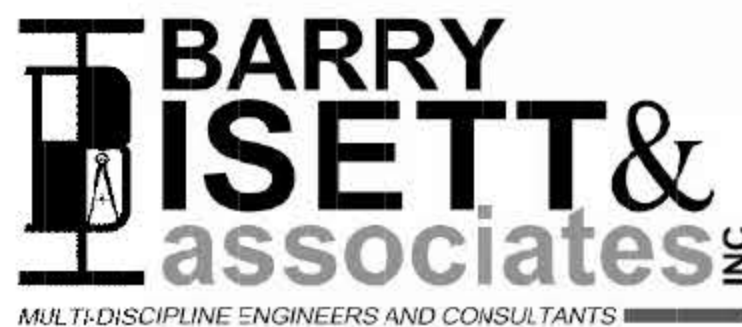

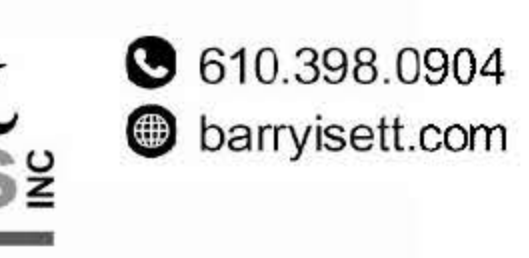

PREPARED: MAY 2020

SKATE RINK (SUMMER) DING<br>SHED STONE **VITH FENCING** D EQUIPMENT **EQUIPMENT** SITTING CIRCLE **TRAIL** SPECIAL EVENTS ERGENCY ACCESS **IORIAL** H SEAT WALLS **IES INED PARKING** RGENCY ACCESS **SNAGE** STONE WALL ENTRANCE

SPACE

ON SPACE